# Photoshop 2021 (Version 22.2) Crack + Activation Code Download For Windows

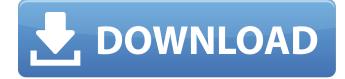

Photoshop 2021 (Version 22.2) Crack Free Download [Win/Mac]

Adobe Photoshop is a vector-based image editing tool that works for simple shape creation and editing and for raster editing. Although this software is best for raster editing and the web design industry, it is fairly easy to learn how to use this application for creating vector shapes. Introduction Photoshop is a very powerful vector-based image editing software. It is often used to create and alter raster images (images that have pixels). Although Photoshop supports vector graphics that have high resolution in a raster form, it is most often used for raster editing and raster image creation. Benefits of Photoshop There are two main reasons why Photoshop is an excellent image editing software. It can easily create a wide range of raster images, from small logos and greetings cards to large posters and billboards. Additionally, Photoshop has many useful features that allow professional designers and photographers to use the software to enhance their work. These benefits make Photoshop an excellent tool for so many people, from young designers and photographers to advanced professionals. Advantages of Photoshop Most people think of Photoshop as a raster editing software, but this is not the case. Many people use it to manipulate images in a vector graphics format instead. Lightroom As mentioned previously, Photoshop is designed for raster editing. However, what if you could start using Photoshop as a vector tool? Lightroom is a fine example of this, as well as the fact that Photoshop has some powerful features that are missing from Lightroom. While Photoshop and Lightroom each have their strengths and weaknesses, they are both very useful tools for image manipulation. Lightroom focuses more on aesthetics and filters. For instance, you can apply effects like sRGB and vignette to images in Lightroom. Vignette can add a dark bluish or brownish tint to an image. Additionally, you can adjust contrast, and fix color and exposure. While Lightroom is a good, easy-to-use

Photoshop alternative, it does not offer some of the advanced Photoshop editing features. Adobe Photoshop and Photoshop Elements: The Ultimate Comparison As with all Adobe products, there are two versions of Photoshop. Photoshop CS6 and Photoshop Elements 12.5. Adobe Photoshop Elements is an excellent image editing tool in its own right, but it lacks some of the advanced editing features of Photoshop CS6. It's best suited for typical edits, such as removing watermarks, correcting

#### Photoshop 2021 (Version 22.2) Crack+ [2022-Latest]

Adobe Photoshop Elements Abracadabra Compatible With: Windows Price: Free to download Some of the main features of Photoshop Elements are: Paint; the ability to edit pixel-by-pixel Creative Filter Effects Organizer; the ability to find, organize, and re-arrange your photos Noise Removal; the ability to remove noise from an image Effects; the ability to apply texture, blur, sepia, and light effects on your image Merge; the ability to combine multiple images into one Pen Tool; the ability to erase parts of an image Sketch; the ability to create a freehand drawing in the image Buddy Photo; the ability to create a link of a selected

photo to other photos Is Elements For Me? If you aren't comfortable using a traditional graphics editor like Photoshop, Photoshop Elements might be the perfect program for you. Whereas Photoshop is a professional graphics program, Photoshop Elements is a creative program that is designed for image editing and for keeping your images organized. For more advanced photo editing and design tasks, however, Photoshop is the way to go. Elements is a great choice if you aren't a graphic artist or if your computer doesn't have a lot of RAM. Features Designed to be used as a photo editing program, Photoshop Elements allows you to edit individual pixels, modify colours and adjust curves, and crop and rotate images. This program is designed to be lightweight and simple to use and functions like Photoshop. It also works with a simple point-and-click interface that makes working with images less intimidating. Nevertheless, this simple interface is very limited and you need to spend some time to learn it in order to be able to use it efficiently and effectively. There are more than 60 different tools to learn and use in this program and the function of each tool can be accessed by just clicking on it. Download & Installation Photoshop Elements is free to download and install, although you can use the full version without having to pay. Photoshop Elements is installed on your computer using a simple Double-Click Installer, which means that you don't need to do any special steps to get Photoshop Elements on your computer. You don't need to sign in to use Photoshop Elements on your computer; a681f4349e

## Photoshop 2021 (Version 22.2) Crack + [Win/Mac]

Ahoy Mateys, what an amazing year 2015 has been! The good ship Auzo Cruz was battered by storms like a joyous shipwreck but somehow, through the crucible of adrenaline-filled shipwreck-like events, the ship's captain, the Gold Narrow-Leaved Swamp Lemur, managed to keep the ship afloat and raise the flag on the highest mast! Yep! The Nimbus Gold Narrow-Leaved Swamp Lemur's flag has been unfurled! And to honor the year of amazing shipwrecks, Auzo Cruz has been given a fresh coat of paint. A new ship name too! Meet the new Auzo Cruz, the ship of mermaids and sea monsters, bound for the Emerald Isles and adventures! The Nimbus Gold Narrow-Leaved Swamp Lemur's flag A New Name, a New Ship, A New Land Meanwhile in other parts of the Great Nameless Islands there has been various creature-based shipwreck events which have caused mayhem and mayhem in Auzo Cruz's usual ports. The Kraken has an awakener, The Komet has an archer, The Sea Serpent has a sword maker, and The Little Mermaid has been busy painting the hull with magical spells. An ancient curse that once was pent up inside the ship is now due to come out and wreak havoc for years to come. Merchandise Details Although Auzo Cruz has been through many adventures and has sailed from island to island, there are still many places for the ship to go! The ship is currently in the making and will hit the sea again in the Spring. So keep your eyes peeled for the new ship to come! The Gold Narrow-Leaved Swamp Lemur's ship name The Gold Narrow-Leaved Swamp Lemur's ship name is... The Gold Narrow-Leaved Swamp Lemur's ship name is... The Nimbus Gold Narrow-Leaved Swamp Lemur's ship name is... Auzo Cruz's Flagship Flagship Gold The Nimbus Gold Narrow-Leaved Swamp Lemur's ship name is... The Gold Narrow-Leaved Swamp Lemur's ship name is... New Ship Name The Nimbus Gold Narrow-Leaved Swamp Lemur's

#### What's New In?

Edit virtual objects You can move, scale, and rotate any object on the screen. You can also change the size, color, and position of any object. You can even put two objects on top of each other. Find and replace If you need to replace, delete, or add something to an image, Photoshop provides tools to make your job easier. The Filters panel and the History palette are two of the most commonly used ones. Photoshop allows you to easily crop images, resize and trim them, and add borders and frames. It's also possible to add custom frame and border effects to any image. The same effects are available in the Adjustments panel. Quickly search for any filter or adjustment that exists in Photoshop. There are more than 50 different filters in Photoshop. There are many different types of fill and stroke effects that are available in Photoshop. You can easily flip and turn images vertically, horizontally, and 90 degrees to the left or right. This is a very useful tool for creating columns or short pages. Photoshop has a number of tools for sharpening and adjusting contrast, brightness, and color tones. The Envelope Selection tool helps you mask any part of an image so that you can remove unwanted elements. You can easily slice images into separate frames. The Brushes panel has many helpful features that allow you to paint on your own unique frames. Use simple or complex brushes and pens Photoshop has a variety of brushes and pens that are useful for different effects and improvements. You can use them on images, photos, and even on other images, either by painting over them or filling them in. You can increase the size of almost any image by simply using the Zoom tool. Using your mouse wheel, it is possible to zoom the image in and out. You can also zoom in and out using the image monitor. When you click anywhere on the image monitor, the preview window automatically zooms in on the image. This makes it easier to see any detail that is contained in your image. There is a small Rectangle tool and a large Rectangle tool that can be used to create and edit any kind of rectangle. You can easily crop images to a custom shape by using the Crop tool. You can also select any part of the image, and the tools available in the Crop tool are versatile and have multiple levels of control.

## **System Requirements:**

OS: Windows XP (Vista & 7) CPU: 1.5 GHz RAM: 1 GB HDD: 100 MB (2.2 GB for Windows XP and Windows 7, and 4.7 GB for Windows 8 & 8.1) Screen resolution: 1024x768 or higher In many ways, Spring is the easiest gaming engine on the market to work with. Being written in Java, its both a win for those of us who know and love Java, and a win for coders with a preference for Java.

Related links:

https://www.careerfirst.lk/sites/default/files/webform/cv/renakaf378.pdf http://www.byinfo.net/photoshop-2021-version-22-3-1-crack-full-version-full-product-key-free-download-final-2022/ http://mysquare.in/?p=32663 https://www.careerfirst.lk/system/files/webform/cv/pedaocta641.pdf https://dilats.com/wp-content/uploads/2022/06/Adobe Photoshop 2022 Version 230.pdf https://www.riobrasilword.com/wp-content/uploads/2022/06/Photoshop 2022 Version 2311.pdf https://golden-hands.co/adobe-photoshop-cc-2018-crack-keygen-serial-key-3264bit/ /wp-content/uploads/2022/06/Adobe Photoshop 2022 Version 2311 Keygen Download 3264bit.pdf https://buyliveme.com/wp-content/uploads/2022/07/Adobe Photoshop 2021 Version 2201 Crack Latest2022.pdf http://marketsneakers.com/photoshop-2021-version-22-2-full-license-free-download-x64/ https://fennylaw.com/adobe-photoshop-2021-version-22-0-1-full-license-free/ https://itoflies.com/photoshop-2021-version-22-3-1-nulled-mac-win/ https://moronencaja.com/wp-content/uploads/2022/06/lorebill.pdf https://www.distributorbangunan.com/adobe-photoshop-2022-version-23-serial-key-for-pc-2022-new/ http://www.antiquavox.it/adobe-photoshop-2021-version-22-4-1-product-key-with-key-win-mac-april-2022/ https://www.cameraitacina.com/en/system/files/webform/feedback/photoshop-2021-version-2242\_14.pdf http://www.hakcanotel.com/?p=9523 https://circles.nyc3.digitaloceanspaces.com/upload/files/2022/06/qGRACtOcUlbTOiwOLSIF\_30\_88911c5028bb69f510a35d1c f73fa69b file.pdf https://ibipti.com/adobe-photoshop-2021-version-22-4-2-free-registration-code-free-for-pc/

https://www.realvalueproducts.com/sites/realvalueproducts.com/files/webform/niagwani228.pdf